## **ISTRUZIONI CARICAMENTO VOTI**

## **PRIMO QUADRIMESTRE**

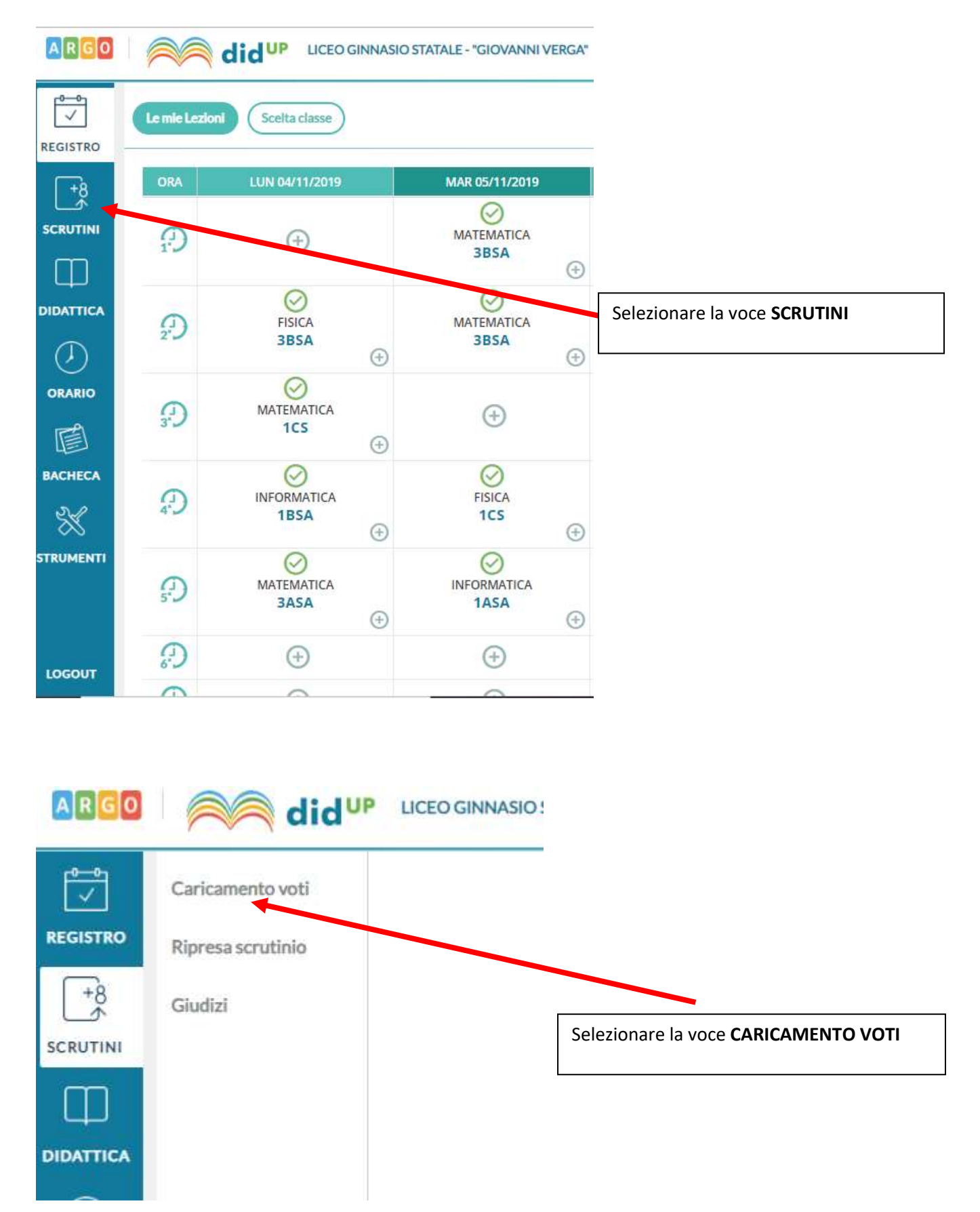

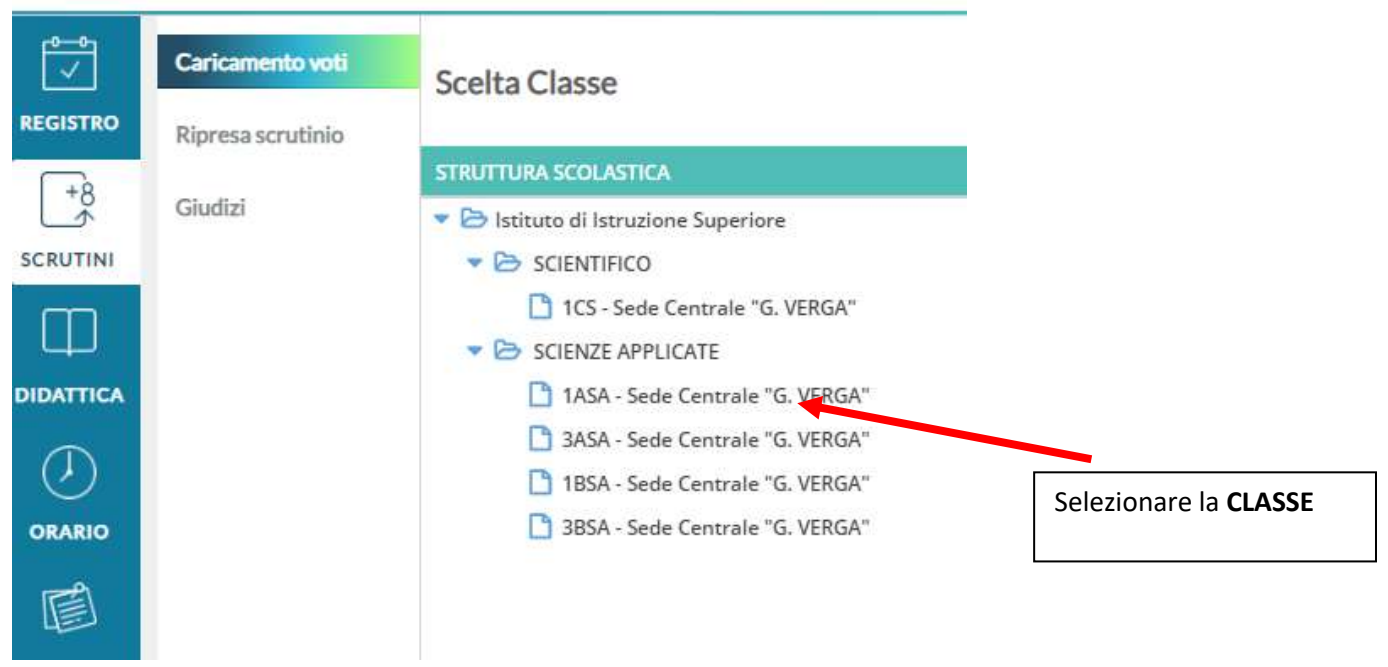

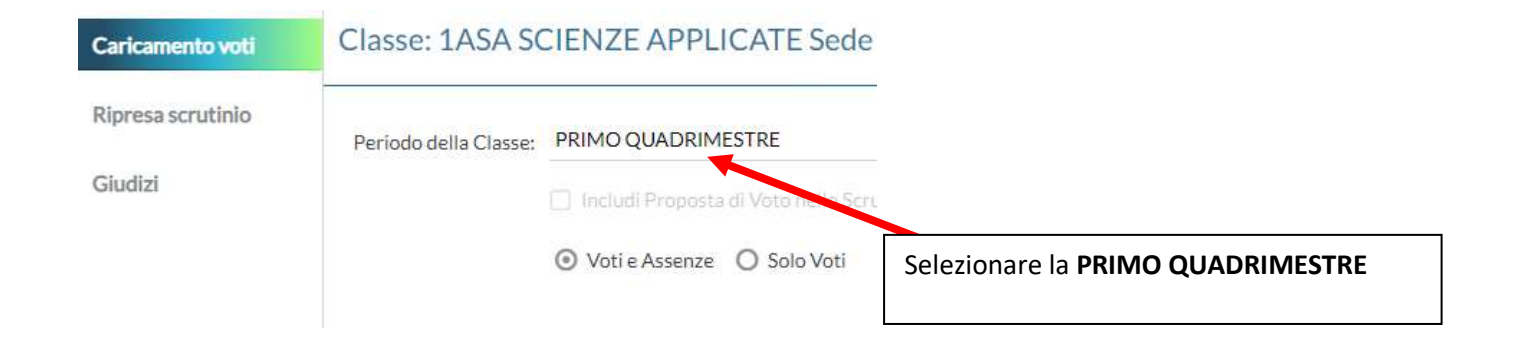

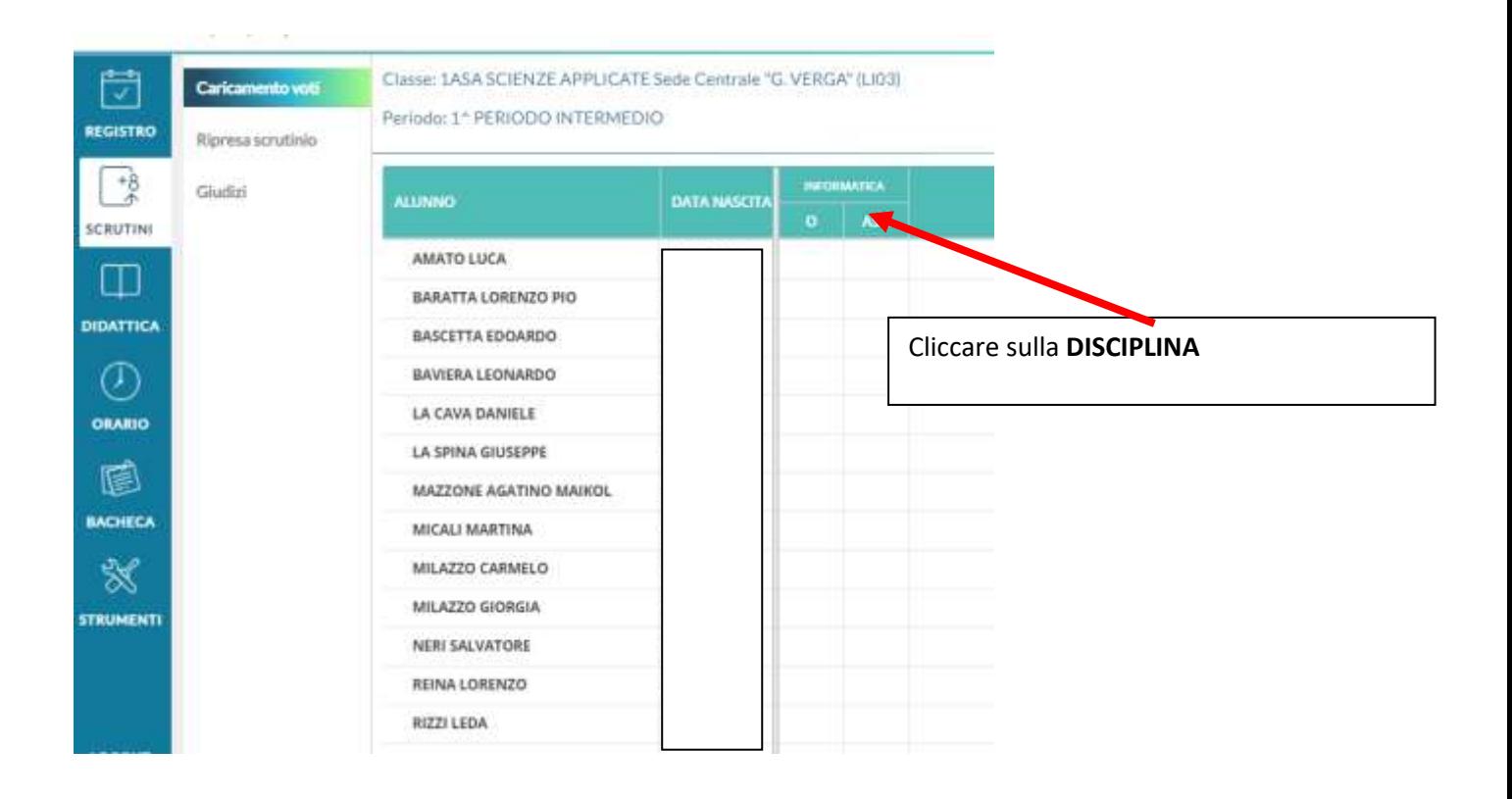

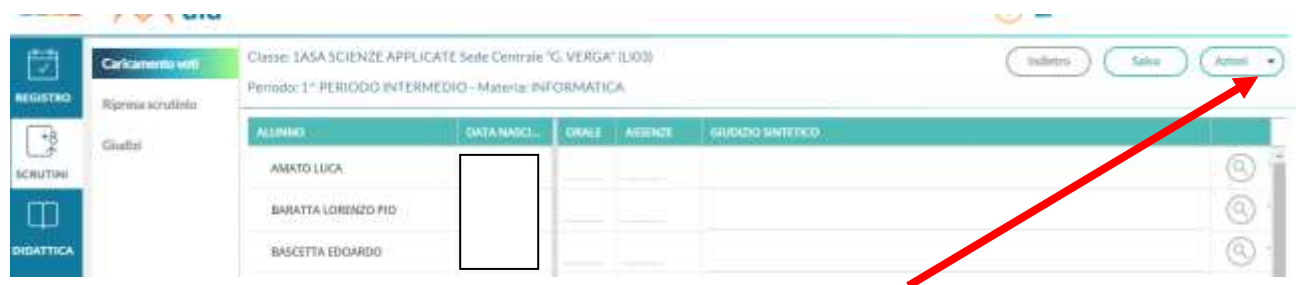

Cliccare sulla **freccetta accanto alla voce AZIONI** e selezionare la voce

**IMPORTA VOTI DAL REGISTRO ELETTRONICO**

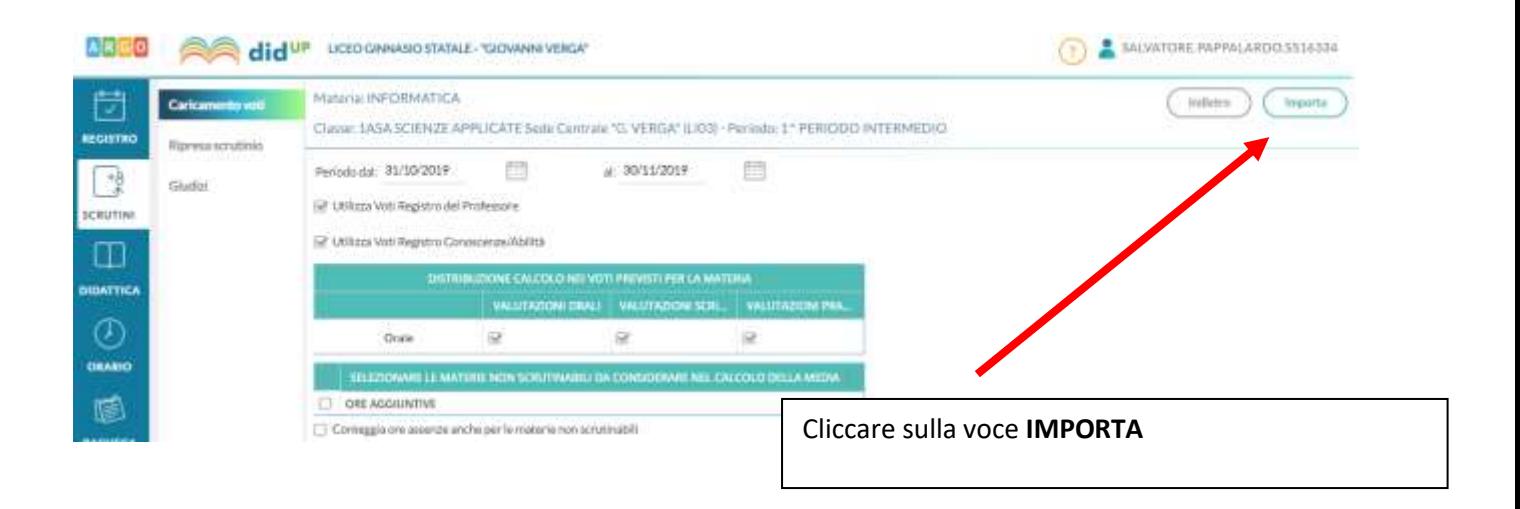

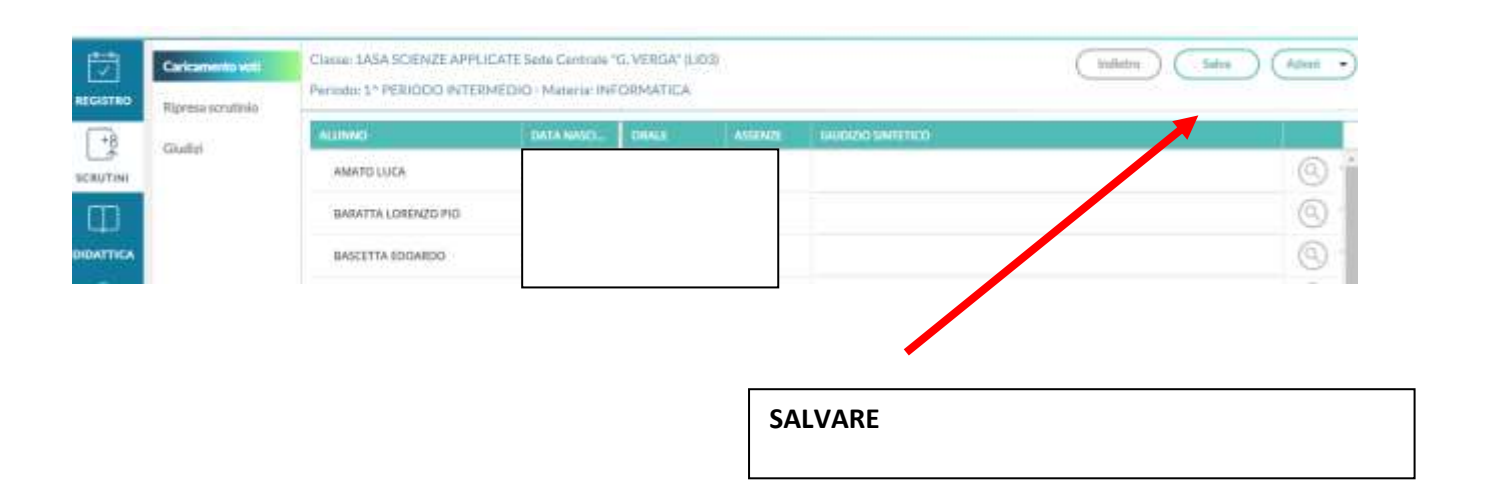